Lesson 5. Case study: Measles in large and small towns

Aaron A. King, Edward L. Ionides and Qianying Lin

# **Outline**

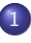

#### **[Introduction](#page-2-0)**

- [Model and implementation](#page-6-0)
	- **•** [Overview](#page-7-0)
	- [Data sets](#page-9-0)
	- [Modeling](#page-13-0)
	- [Model implementation in](#page-16-0) pomp
- 3 [Estimation](#page-30-0)
	- He *et al.* [\(2010](#page-31-0))
	- **•** [Simulations](#page-32-0)
	- **•** [Parameter estimation](#page-33-0)
	- **[Findings](#page-34-0)** 
		- [Notable findings](#page-36-0)
		- **[Problematic results](#page-42-0)**

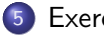

<span id="page-2-0"></span>Objectives

- To display a published case study using plug-and-play methods with non-trivial model complexities.
- To show how extra-demographic stochasticity can be modeled.
- To demonstrate the use of covariates in **pomp**.
- To demonstrate the use of profile likelihood in scientific inference.
- To discuss the interpretation of parameter estimates.

 $\bullet$  To emphasize the potential need for extra sources of stochasticity in modeling.

A "nechanistre model" is one vitree we hope to make

# Challenges in inference from disease dynamics

- Understanding, forecasting, managing epidemiological systems increasingly depends on models.
- Dynamic models can be used to test causal hypotheses.<br>Print in the case of the case of the case of the case of the case of the case of the case of the case of the c
- Real epidemiological systems:
	- a are nonlinear
	- a are stochastic
	- are nonstationary
	- evolve in continuous time
	- have hidden variables
	- can be measured only with (large) error
- Dynamics of infectious disease outbreaks illustrate this well.

# Challenges in inference from disease dynamics II

- Measles is the paradigm for a nonlinear ecological system that can be well described by low-dimensional nonlinear dynamics.
- A tradition of careful modeling studies have proposed and found evidence for a number of specific mechanisms, including
	- a high value of  $R_0$  (c. 15–20)
	- under-reporting
	- seasonality in transmission rates associated with school terms
	- response to changing birth rates
	- a birth-cohort effect
	- a pulse in Septeuber. metapopulation dynamics
	- fadeouts and reintroductions that s<mark>c</mark>ale with city size
	- spatial traveling waves

# Challenges in inference from disease dynamics III

- Much of this evidence has been amassed from fitting models to data, using a variety of methods.
- See [Rohani and King \(2010\)](#page-51-0) for a review of some of the high points.

# <span id="page-6-0"></span>**Outline**

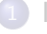

#### **[Introduction](#page-2-0)**

- [Model and implementation](#page-6-0)
- **•** [Overview](#page-7-0)
- [Data sets](#page-9-0)
- **•** [Modeling](#page-13-0)
- [Model implementation in](#page-16-0) pomp
- **[Estimation](#page-30-0)** 
	- He *et al.* [\(2010\)](#page-31-0)
	- **•** [Simulations](#page-32-0)
	- **•** [Parameter estimation](#page-33-0)
- **[Findings](#page-34-0)** 
	- [Notable findings](#page-36-0)
	- **[Problematic results](#page-42-0)**

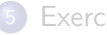

# <span id="page-7-0"></span>Measles in England and Wales

- We revisit a classic measles data set, weekly case reports in 954 urban centers in England and Wales during the pre-vaccine era (1950–1963).
- We examine questions regarding:
	- **e** measles extinction and recolonization
	- **o** transmission rates
	- **•** seasonality
	- resupply of susceptibles
- We use a model that
	- <sup>1</sup> expresses our current understanding of measles dynamics
	- <sup>2</sup> includes a long list of mechanisms that have been proposed and demonstrated in the literature
	- 3 cannot be fit by existing likelihood-based methods  $\frac{36}{100}$   $\frac{100}{6}$ .
- We examine data from large and small towns using the same model, something no existing methods have been able to do.

# Measles in England and Wales II

- We ask: does our perspective on this disease change when we expect the models to explain the data in detail?
- What bigger lessons can we learn regarding inference for dynamical systems?

#### <span id="page-9-0"></span>Data sets

- He, Ionides, & King, J. R. Soc. Interface (2010)
- Twenty towns, including
	- 10 largest
	- 10 smaller, chosen at random
- Population sizes: 2k–3.4M
- Weekly case reports, 1950–1963
- Annual birth records and population sizes, 1944–1963

# Map of cities in the analysis

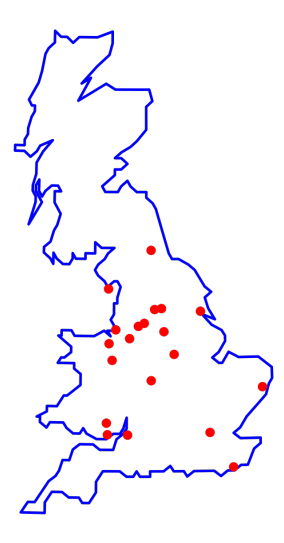

# City case counts I: smallest 8 cities

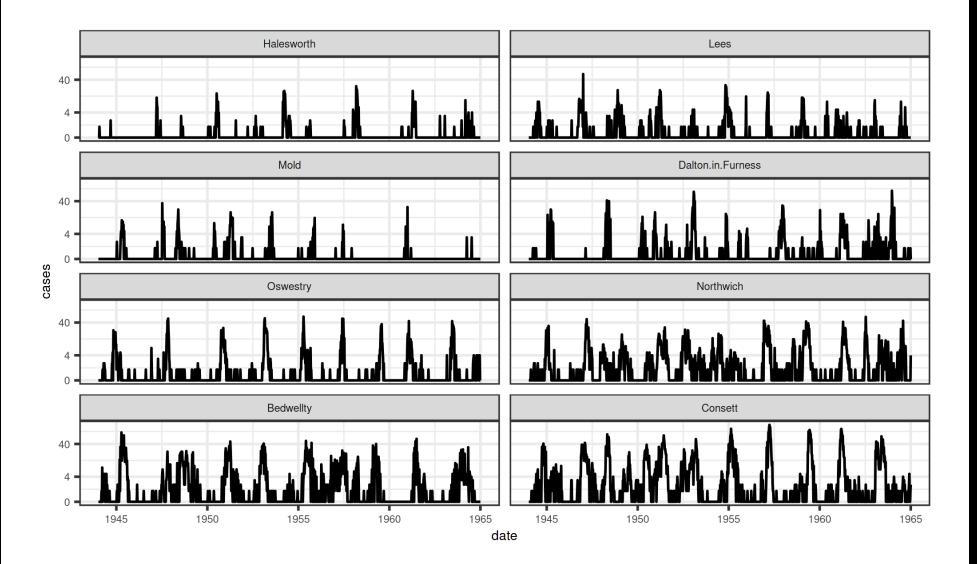

[Model and implementation](#page-6-0) **[Data sets](#page-9-0)** 

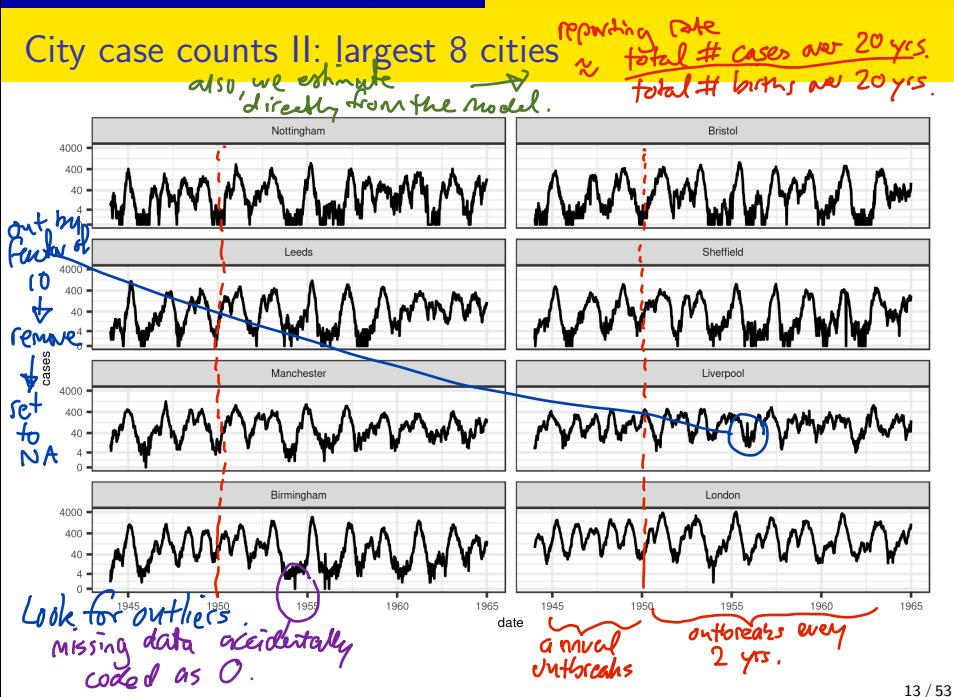

# <span id="page-13-0"></span>Continuous-time Markov process model

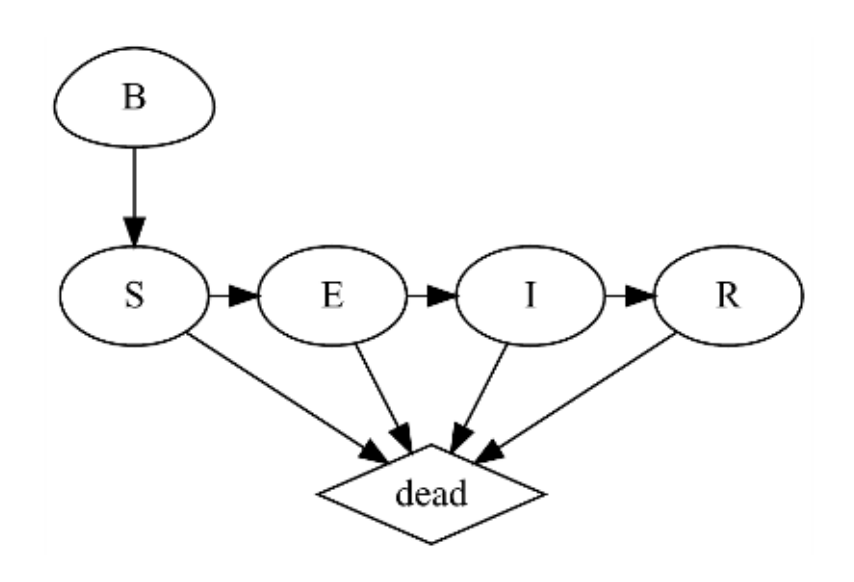

Aodel and implementation **[Modeling](#page-13-0)** historically,  $z \frac{60}{5}$   $\approx$ Continuous-time Markov process model Covariates:  $B(t)=\operatorname{\sf birth}$  rate, from data  $N(t)=\mathsf{population}$  size, from data Entry into susceptible class:  $\cdot$  f<sup>t</sup>  $\mu_{BS}(t) = (1 - c) B(t - \tau) + c \delta(t - \lfloor t \rfloor)$  $B(t-\tau-s)\,ds$  $t-1$ If  $C=1$ , all births enter the .  $c =$  cohort effect the transmission called on Sept 1.  $\tau$  = school-entry delay  $\lfloor t \rfloor$  = most recent 1 September before  $t$ Force of infection:  $\mu_{SE}(t) = \frac{\beta(t)}{N(t)} \left( I + t \right)^{\alpha} \zeta(t)$ 15 / 53

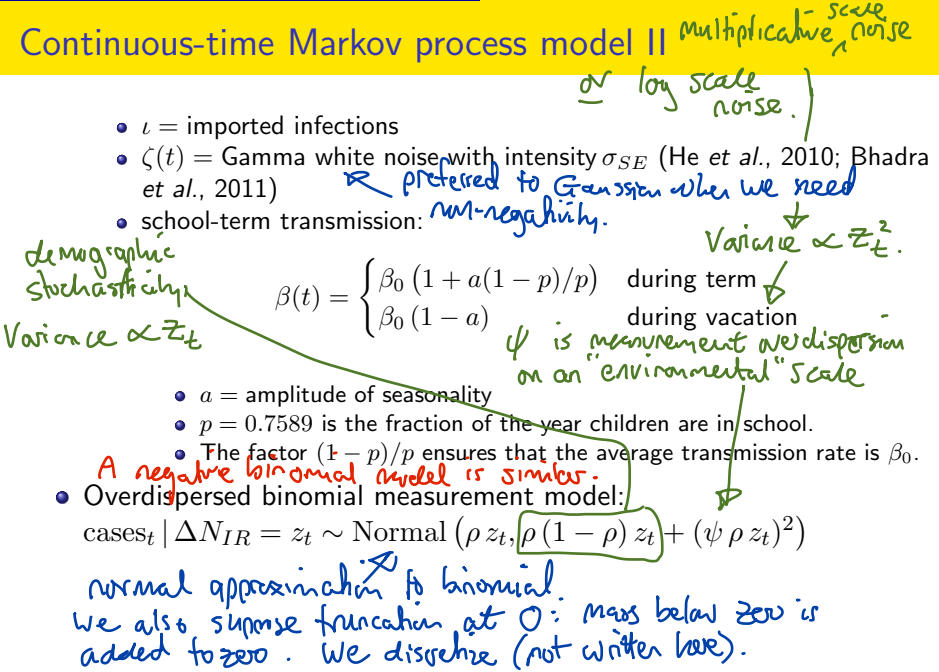

# <span id="page-16-0"></span>Implementation in pomp

- We'll load the packages we'll need, and set the random seed, to allow reproducibility.
- Note that we'll be making heavy use of the **tidyverse** methods.
- Also, we'll be using **ggplot2** for plotting: see [this brief tutorial.](https://kingaa.github.io/R_Tutorial/viz.html#a-more-systematic-approach-the-grammar-of-graphics)
- Finally, we'll use the convenient **magrittr** syntax, which is explained [here.](https://kingaa.github.io/R_Tutorial/munging.html#the-magrittr-syntax)

#### Data and covariates

- We load the data and covariates. The data are measles reports from 20 cities in England and Wales.
- We also have information on the population sizes and birth-rates in these cities; we'll treat these variables as covariates.
- We will illustrate the pre-processing of the measles and demography data using London as an example.

## Data and covariate plots

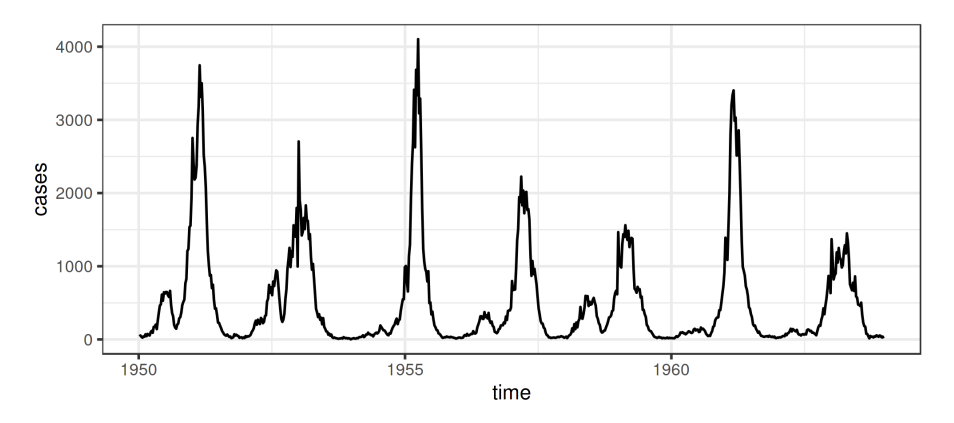

Now, we smooth the covariates. Note that we delay the entry of newborns into the susceptible pool. A we generally climate strumble the (2) in repudent meanirement and it better protivated for insmarthed data.

# Data and covariate plots II

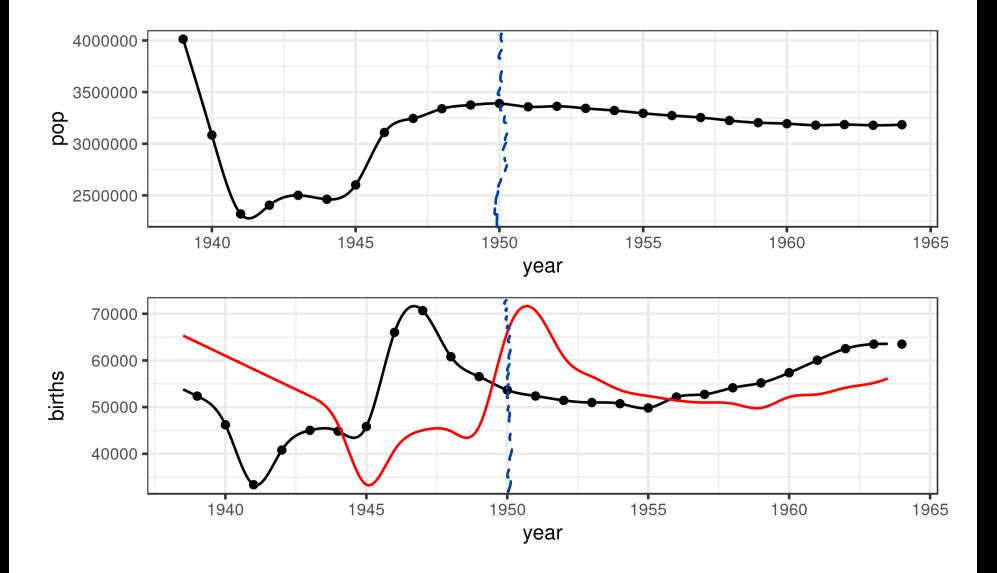

# The partially observed Markov process model

We require a simulator for our model. Notable complexities include:

- **1** Incorporation of the known birthrate.
- <sup>2</sup> The birth-cohort effect: a specified fraction (cohort) of the cohort enter the susceptible pool all at once.
- **3** Seasonality in the transmission rate: during school terms, the transmission rate is higher than it is during holidays.
- <sup>4</sup> Extra-demographic stochasticity in the form of a Gamma white-noise term acting multiplicatively on the force of infection.
- **•** Demographic stochasticity implemented using Euler-multinomial distributions.

#### Implementation of the process model

```
double beta, br, seas, foi, dw, births;
double rate [6] , trans [6];
// cohort effect
if ( fabs (t - floor (t ) -251.0/365.0) < 0.5* dt )
  br = \text{cohort}* \text{birthrate}/\text{dt} + (1-\text{cohort})* \text{birthrate};else
  br = (1.0 - cohort) * birth rate:
// term - time seasonality
t = (t - f \text{loor}(t)) * 365.25;
if ((t)=7 & & t \le 100 ||
    (t > 115 & t t < 199) ||
    (t > 252 & t <= 300) ||
    (t > = 308 & t <= 356))
    seas = 1.0+ amplitude *0.2411/0.7589;
else
    seas = 1.0 - amplitude;
```
#### Implementation of the process model II

```
// transmission rate
beta = R0 * (gamma + mu) * seas;// expected force of infection
foi = beta*pow (I+iota, alpha)/pop;
\frac{1}{2} white noise (extrademographic stochasticity)
dw = rgammawn (sigmaSE, dt);rate [0] = foi*dw/dt; // stochastic force of infection
rate [1] = mu; // natural S death
rate [2] = sigma ; // rate of ending of latent stage
rate [3] = mu ; // natural E death
rate [4] = gamma; // recovery
rate [5] = mu; // natural I death
// Poisson births
births = rpois ( br * dt );
// transitions between classes
```
#### Implementation of the process model III

```
reulermultinom (2 ,S ,& rate [0] , dt ,& trans [0]);
reuler multiplication(2, E, \& rate [2], dt, \& trans [2]);
reulermultinom (2 ,I ,& rate [4] , dt ,& trans [4]);
```

```
S += births - trans [0] - trans [1]:
E += trans [0] - trans [2] - trans [3];
I += trans [2] - trans [4] - trans [5];R = pop - S - E - I;W += (dw - dt)/sigmaSE; // standardized i.i.d. white noise<br>C += trans[4]: // true incidence
                  \frac{1}{\sqrt{2}} true incidence
```
#### Process model observations

- In the above, C represents the true incidence, i.e., the number of new infections occurring over an interval.
- Since recognized measles infections are quarantined, we argue that most infection occurs before case recognition so that true incidence is a measure of the number of individuals progressing from the I to the R compartment in a given interval.

# State initializations

We complete the process model definition by specifying the distribution of initial unobserved states. The following codes assume that the fraction of the population in each of the four compartments is known.

```
double m = pop / (S_0 + E_0 + I_0 + R_0);
S = nearbyint (m*S_0);
E = nearbyint (m*E_0);
I = nearbyint (m * I_0);
R = nearbyint (m * R_0);
W = 0:
C = 0:
```
# The measurement model I

- We'll model both under-reporting and measurement error.
- We want  $\mathbb{E}[\text{cases}|C] = \rho C$ , where C is the true incidence and  $0 < \rho < 1$  is the reporting efficiency.
- We'll also assume that  $\text{Var}[{\mathsf{cases}}|C] = \rho \left( 1 \rho \right) C + (\psi \, \rho \, C)^2$ , where  $\psi$  quantifies overdispersion.
- Note that when  $\psi = 0$ , the variance-mean relation is that of the binomial distribution. To be specific, we'll choose cases—C  $\sim f(\cdot|\rho,\psi,C)$ , where  $f(c|\rho, \psi, C)$  $=\Phi(c+\frac{1}{2})$  $\frac{1}{2}$ ,  $\rho C$ ,  $\rho (1 - \rho) C + (\psi \rho C)^2$ ) –  $\Phi(c-\frac{1}{2})$  $\frac{1}{2}$ ,  $\rho C$ ,  $\rho (1 - \rho) C + (\psi \rho C)^2$

where  $\Phi(x,\mu,\sigma^2)$  is the c.d.f. of the normal distribution with mean  $\mu$ and variance  $\sigma^2$ .

#### The measurement model II

```
The following computes \mathbb{P}[\text{cases}|C].
```

```
double m = rho *C;
double v = m*(1.0-rho+psi+psi);
double tol = 0.0:
if (cases > 0.0) {
  lik = pnorm(cases + 0.5, m, sqrt(v) + tol, 1, 0)- pnorm (cases -0.5, m, sqrt (v)+tol, 1,0) + tol;
} else {
  lik = pnorm(cases+0.5.m.sart(v)+tol.1.0) + tol:
}
if (give_log) lik = log(lik);
```
#### Case simulations

The following codes simulate cases  $|C|$ .

```
double m = rho*C;double v = m*(1.0-rho+psi+psi);
double tol = 0.0;
cases = rnorm(m, sqrt(v)+tol);if (cases > 0.0) {
 cases = nearbyint (cases);
} else {
 cases = 0.0:
}
```

```
Constructing the pomp object<br>a high value of fillord anse would sygget a forcing at that time.
                                           the fiftered noise is a kind of
we could plot against potential
            Covariats.
                                             Cosidual process.
dat %>%
   pomp(t0=with(data,2*time[1]-time[2]),
     time="time",
     rprocess=euler(rproc,delta.t=1/365.25),<br>rinit=rinit, we have decided to recover the noise.<br>dmeasure=dmeas, we don't have to do that.
     rinit=rinit,
     dmeasure=dmeas,
     rmeasure=rmeas,
     covar=covariate_table(\n\phi var,thes="time"),
     \text{accuracy} = c("C", "W")statenames=c("S","E","I","R","C","W"),
     paramnames=c("R0","mu","sigma","gamma","alpha","iota",
        "rho","sigmaSE","psi","cohort","amplitude",
        "S_0","E_0","I_0","R_0")
   ) -> m1
```
# <span id="page-30-0"></span>**Outline**

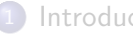

#### **[Introduction](#page-2-0)**

- [Model and implementation](#page-6-0)
	- **•** [Overview](#page-7-0)
	- [Data sets](#page-9-0)
	- [Modeling](#page-13-0)
	- [Model implementation in](#page-16-0) pomp

#### **[Estimation](#page-30-0)**

- He *et al.* [\(2010\)](#page-31-0)
- **•** [Simulations](#page-32-0)
- **•** [Parameter estimation](#page-33-0)
- **[Findings](#page-34-0)** 
	- [Notable findings](#page-36-0)
	- **[Problematic results](#page-42-0)**

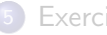

# <span id="page-31-0"></span>Estimates from He et al. [\(2010\)](#page-50-0)

He *et al.* [\(2010\)](#page-50-0) estimated the parameters of this model. The full set is included in the R code accompanying this document, where they are read into a data frame called mles.

We verify that we get the same likelihood as He et al. [\(2010\)](#page-50-0).

```
library(doParallel); library(doRNG)
registerDoParallel()
registerDoRNG(998468235L)
foreach(i=1:4, .combine=c) \text{\%dopar}\nolimits_{\alpha} {
  library(pomp)
  pfilter(m1,Np=10000,params=theta)
  -> pfs
```
logmeanexp(logLik(pfs),se=TRUE)

se -3801.9031983 0.2971318

<span id="page-32-0"></span>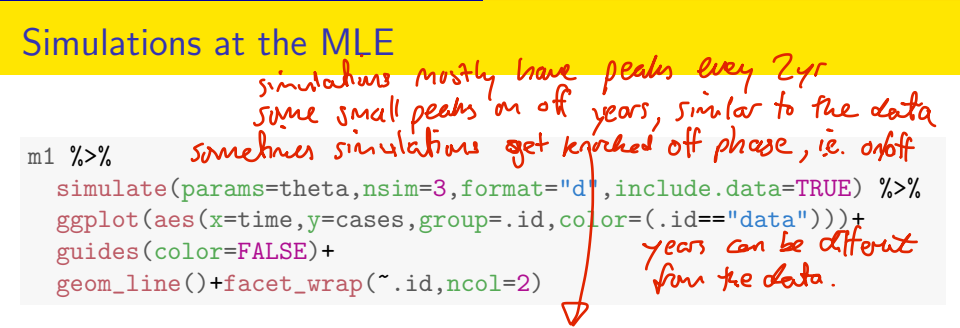

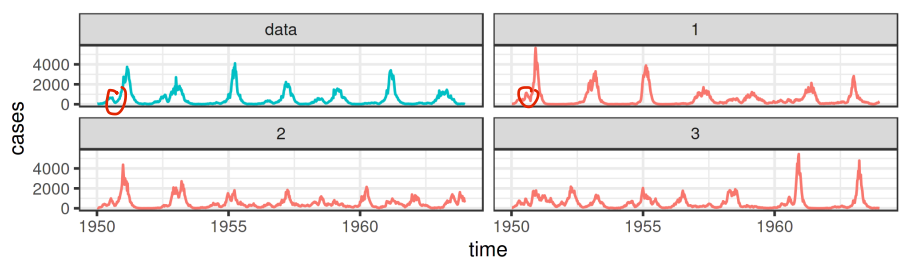

#### <span id="page-33-0"></span>Parameter transformations

- The parameters are constrained to be positive, and some of them are constrained to lie between 0 and 1.
- We can turn the likelihood maximization problem into an unconstrained maximization problem by transforming the parameters.
- Specifically, to enforce positivity, we log transform, to constrain parameters to  $(0, 1)$ , we logit transform, and to confine parameters to the unit simplex, we use the log-barycentric transformation.

```
pt <- parameter_trans(
   log=c("sigma","gamma","sigmaSE","psi","R0"),
   logit=c("cohort","amplitude"),
  \frac{1}{\text{barycentric} = c("S_0", "E_0", "I_0", "R_0", "A_0"}}{\text{auchve } w \cdot \text{non-negative}} for
)
```
# <span id="page-34-0"></span>**Outline**

- **[Introduction](#page-2-0)** 
	- [Model and implementation](#page-6-0)
		- **•** [Overview](#page-7-0)
		- [Data sets](#page-9-0)
		- [Modeling](#page-13-0)
		- [Model implementation in](#page-16-0) pomp
- **[Estimation](#page-30-0)** 
	- He et al. [\(2010](#page-31-0) )
	- **•** [Simulations](#page-32-0)
	- **•** [Parameter estimation](#page-33-0)
	- **[Findings](#page-34-0)** 
		- [Notable findings](#page-36-0)
		- **[Problematic results](#page-42-0)**

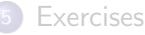

# Results from He et al. [\(2010\)](#page-50-0)

[The linked document shows how a likelihood profile can be constructed](./profile.html) [using IF2](./profile.html) The fitting procedure used is as follows:

- A large number of searches were started at points across the parameter space.
- **•** Iterated filtering was used to maximize the likelihood.
- We obtained point estimates of all parameters for 20 cities.
- We constructed profile likelihoods to quantify uncertainty in London and Hastings.

<span id="page-36-0"></span>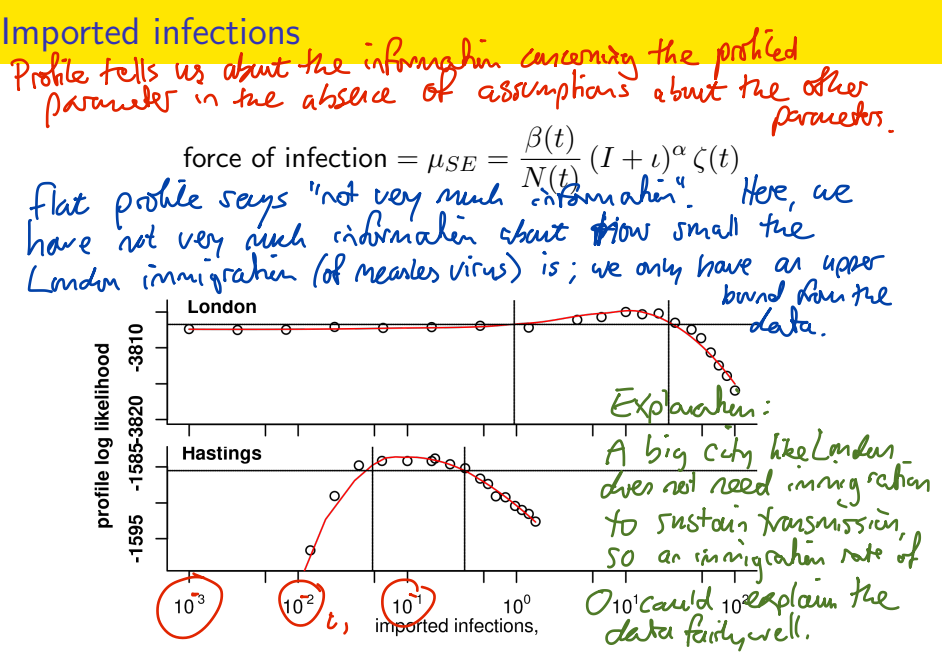

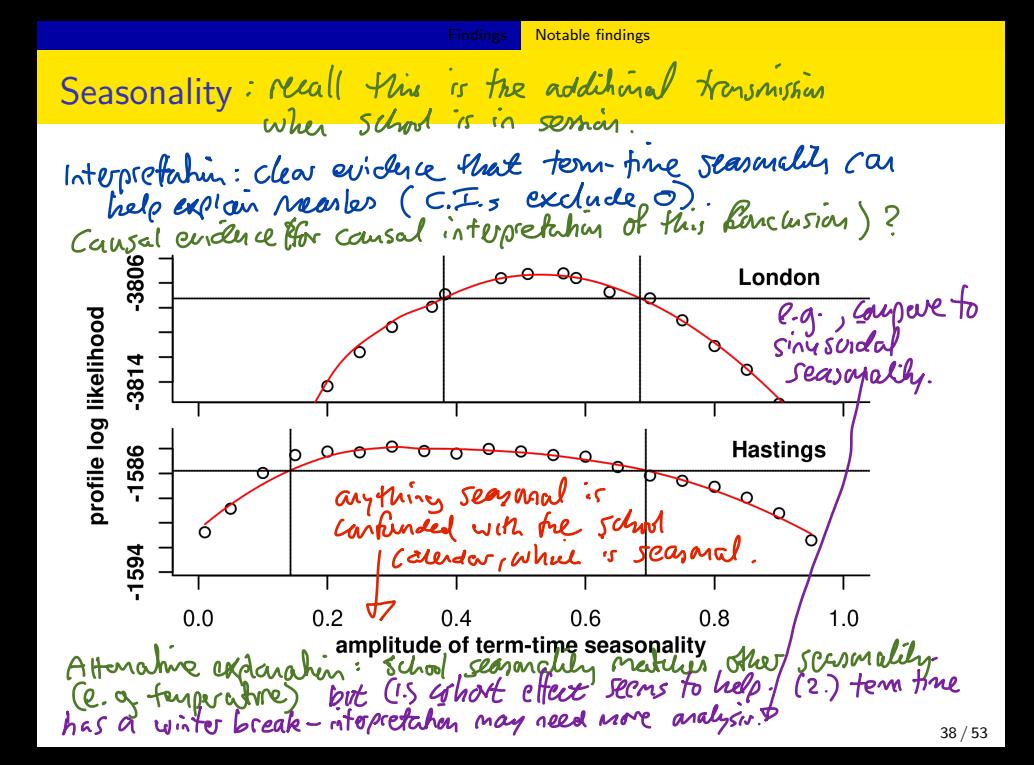

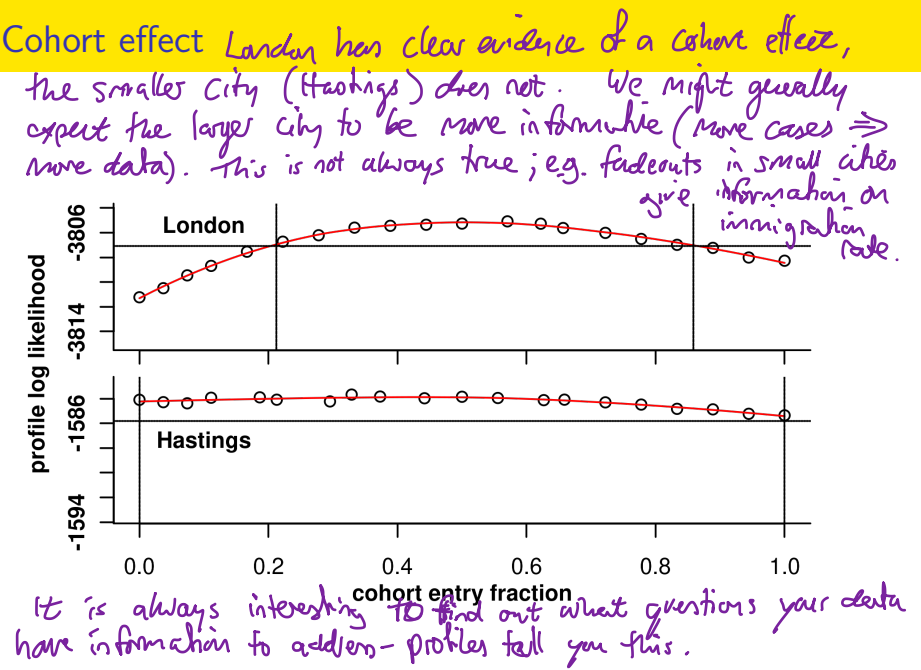

[Notable findings](#page-36-0)

Birth delay: mudeled time between birth & artesing the<br>transmission gloup; a simplified representation of reduced<br>contact rates for infants and postops preschool children.

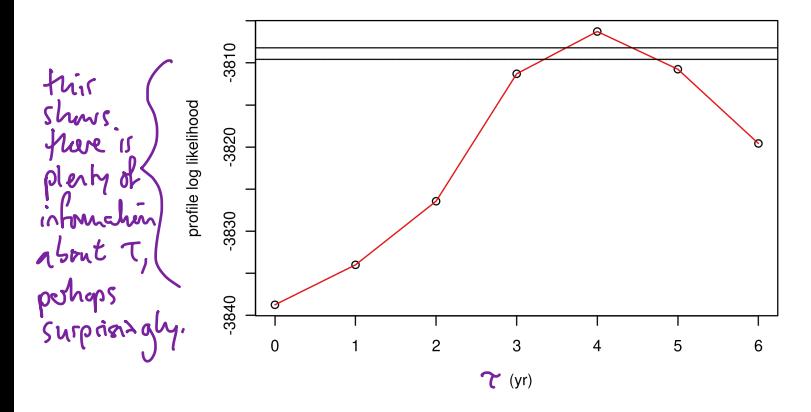

Profile likelihood for birth-cohort delay, showing 95% and 99% critical values of the log likelihood.

[Findings](#page-34-0) [Notable findings](#page-36-0)

# Reporting rate

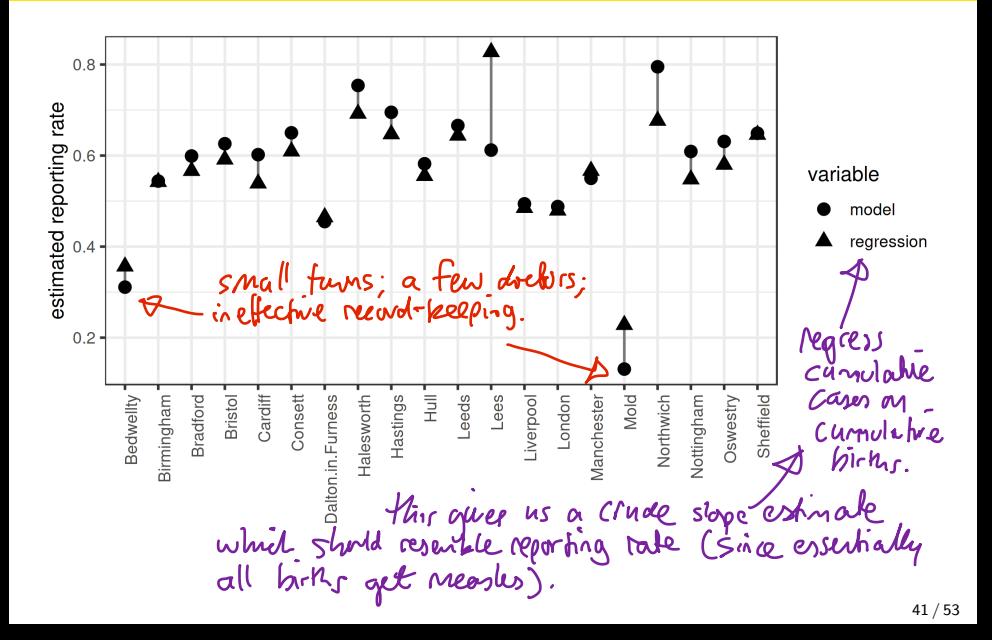

# Predicted vs observed critical community size

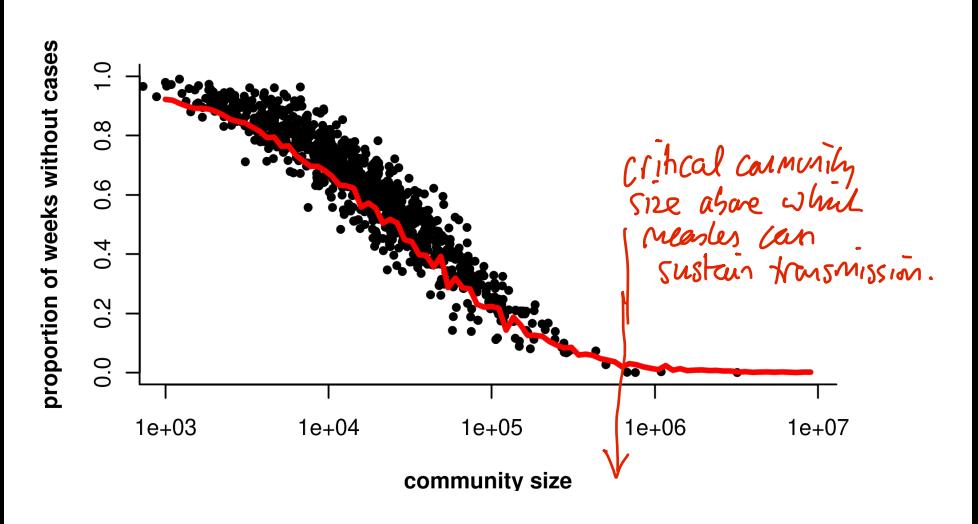

### <span id="page-42-0"></span> $R_0$  estimates inconsistent with literature

- Recall that  $R_0$ : a measure of how communicable an infection is.
- Existing estimates of  $R_0$  (c. 15–20) come from two sources: serology surveys, and models fit to data using feature-based methods.<br>In data onalysis, a surprising route is usually an insight on an<br>error - usually, extra work is needed to find out alhill.<br> $u$  if the calculation of the calculat profile log likelihood Validates 3814 Hastinos 594 If our calculations are corrected by these data in the 100)<br>Context of this number is in Consistent with previour Ro estimates.<br>mudel may fit poorly (check vs borchmaks); cannot isteracted in may If our calculations

intect

[Findings](#page-34-0) [Problematic results](#page-42-0)

# *Parameter estimates*

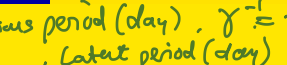

MIR

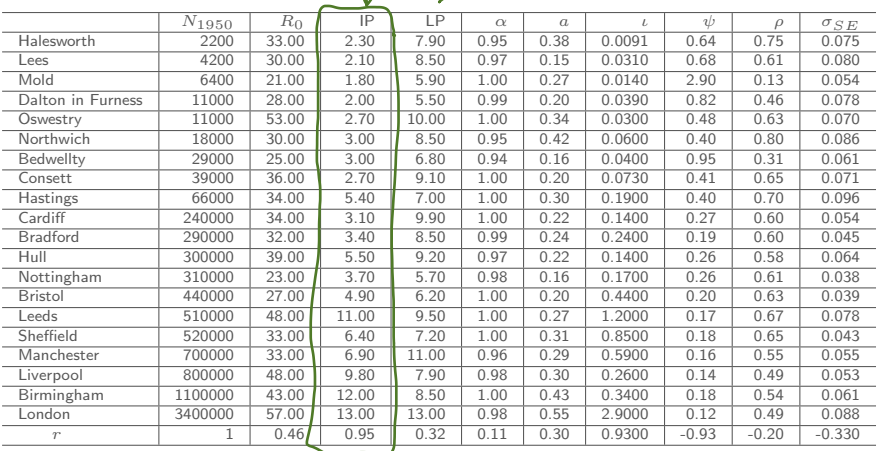

 $r = \cos(\cdot, N_{1950})$  (Spearman rank correlation).<br>Sime porometer estimates correlate highly with city size, must also that<br>antibly the infection differs substantially with city size. 44 / 53

# Extrademographic stochasticity

$$
\mu_{SE} = \frac{\beta(t)}{N(t)} (I + \iota) \zeta(t)
$$

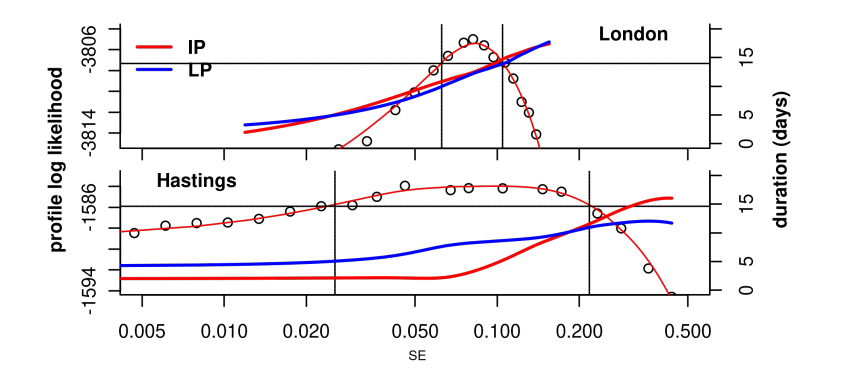

# **Questions**

- What does it mean that parameter estimates from the fitting disagree with estimates from other data?
- How can one interpret the correlation between infectious period and city size in the parameter estimates?
- How do we interpret the need for extrademographic stochasticity in this model?

Pure need enough variability in the

[Findings](#page-34-0) **[Problematic results](#page-42-0)** 

# Simulations at the MLE

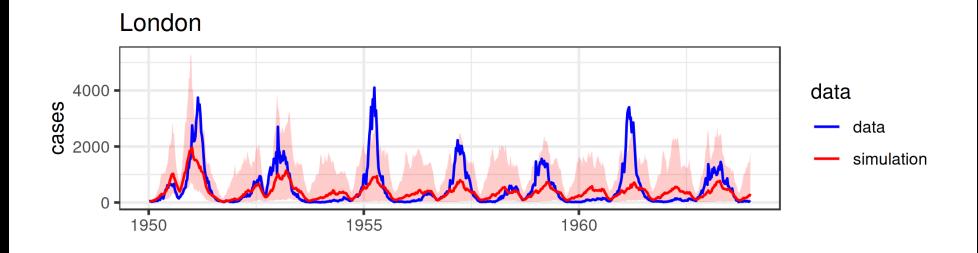

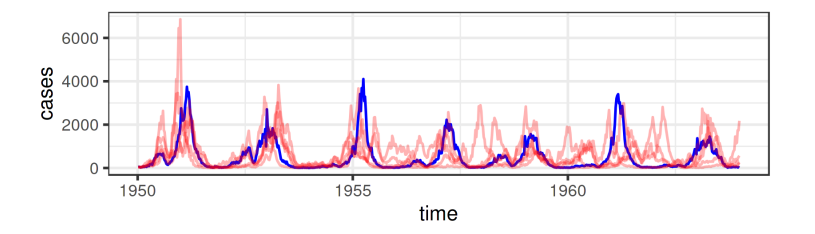

# <span id="page-47-0"></span>**Outline**

- **[Introduction](#page-2-0)** 
	- [Model and implementation](#page-6-0)
		- **[Overview](#page-7-0)**
		- [Data sets](#page-9-0)
		- [Modeling](#page-13-0)
		- [Model implementation in](#page-16-0) pomp
- **[Estimation](#page-30-0)** 
	- He *et al.* [\(2010\)](#page-31-0)
	- **•** [Simulations](#page-32-0)
	- **•** [Parameter estimation](#page-33-0)
- **[Findings](#page-34-0)** 
	- [Notable findings](#page-36-0)
	- **[Problematic results](#page-42-0)**

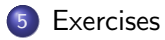

#### Exercise 5.1. Reformulate the model

- Modify the He et al. [\(2010\)](#page-50-0) model to remove the cohort effect. Run simulations and compute likelihoods to convince yourself that the resulting codes agree with the original ones for 'cohort  $= 0'$ .
- Now modify the transmission seasonality to use a sinusoidal form. How many parameters must you use? Fixing the other parameters at their MLE values, compute and visualize a profile likelihood over these parameters.

# Exercise 5.2. Extrademographic stochasticity

Set the extrademographic stochasticity parameter  $\sigma_{SE} = 0$ , set  $\alpha = 1$ , and fix  $\rho$  and  $\iota$  at their MLE values, then maximize the likelihood over the remaining parameters.

How do your results compare with those at the MLE? Compare likelihoods but also use simulations to diagnose differences between the models.

## References

<span id="page-50-1"></span>Bhadra A, Ionides EL, Laneri K, Pascual M, Bouma M, Dhiman R (2011). "Malaria in Northwest India: Data analysis via partially observed stochastic differential equation models driven by Lévy noise." Journal of the American Statistical Association, 106, 440–451. [doi: 10.1198/jasa.2011.ap10323](https://doi.org/10.1198/jasa.2011.ap10323).

<span id="page-50-0"></span>He D, Ionides EL, King AA (2010). "Plug-and-play inference for disease dynamics: measles in large and small populations as a case study." Journal of the Royal Society, Interface, 7, 271–283. [doi: 10.1098/rsif.2009.0151](https://doi.org/10.1098/rsif.2009.0151).

#### References II

<span id="page-51-0"></span>Rohani P, King AA (2010). "Never mind the length, feel the quality: the impact of long-term epidemiological data sets on theory, application and policy." Trends in Ecology & Evolution, 25(10), 611-618. [doi: 10.1016/j.tree.2010.07.010](https://doi.org/10.1016/j.tree.2010.07.010).

### License, acknowledgments, and links

- This lesson is prepared for the [Simulation-based Inference for](https://kingaa.github.io/sbied/) [Epidemiological Dynamics](https://kingaa.github.io/sbied/) module at the 2020 Summer Institute in Statistics and Modeling in Infectious Diseases, [SISMID 2020.](https://www.biostat.washington.edu/suminst/sismid)
- The materials build on [previous versions of this course and related](../acknowledge.html) [courses.](../acknowledge.html)
- Licensed under the [Creative Commons Attribution-NonCommercial](http://creativecommons.org/licenses/by-nc/4.0/) [license.](http://creativecommons.org/licenses/by-nc/4.0/) Please share and remix non-commercially, mentioning its origin.  $\bigcirc$   $\bigcirc$   $\bigcirc$
- Produced with R version 4.1.1 and **pomp** version 4.0.11.0.
- Compiled on December 4, 2021.

[Back to course homepage](../index.html)

[R codes for this lesson](https://raw.githubusercontent.com/kingaa/sbied/master/measles/codes.R)